WikiSuite: The most comprehensive and integrated Open Source enterprise solution.

## Virtualmin and Syncthing for automated offsite backups

Virtualmin backups have [many features,](https://wikisuite.org/tiki-download_wiki_attachment.php?attId=69) and here are the current destination options:

- Local folder
- FTP
- $\cdot$  SSH
- Webmin
- Amazon S3
- Rackpace
- Download link

We will add native support for [Syncthing](https://wikisuite.org/Syncthing) in [Virtualmin](https://wikisuite.org/Virtualmin), which will permit things that none of the current options can do.

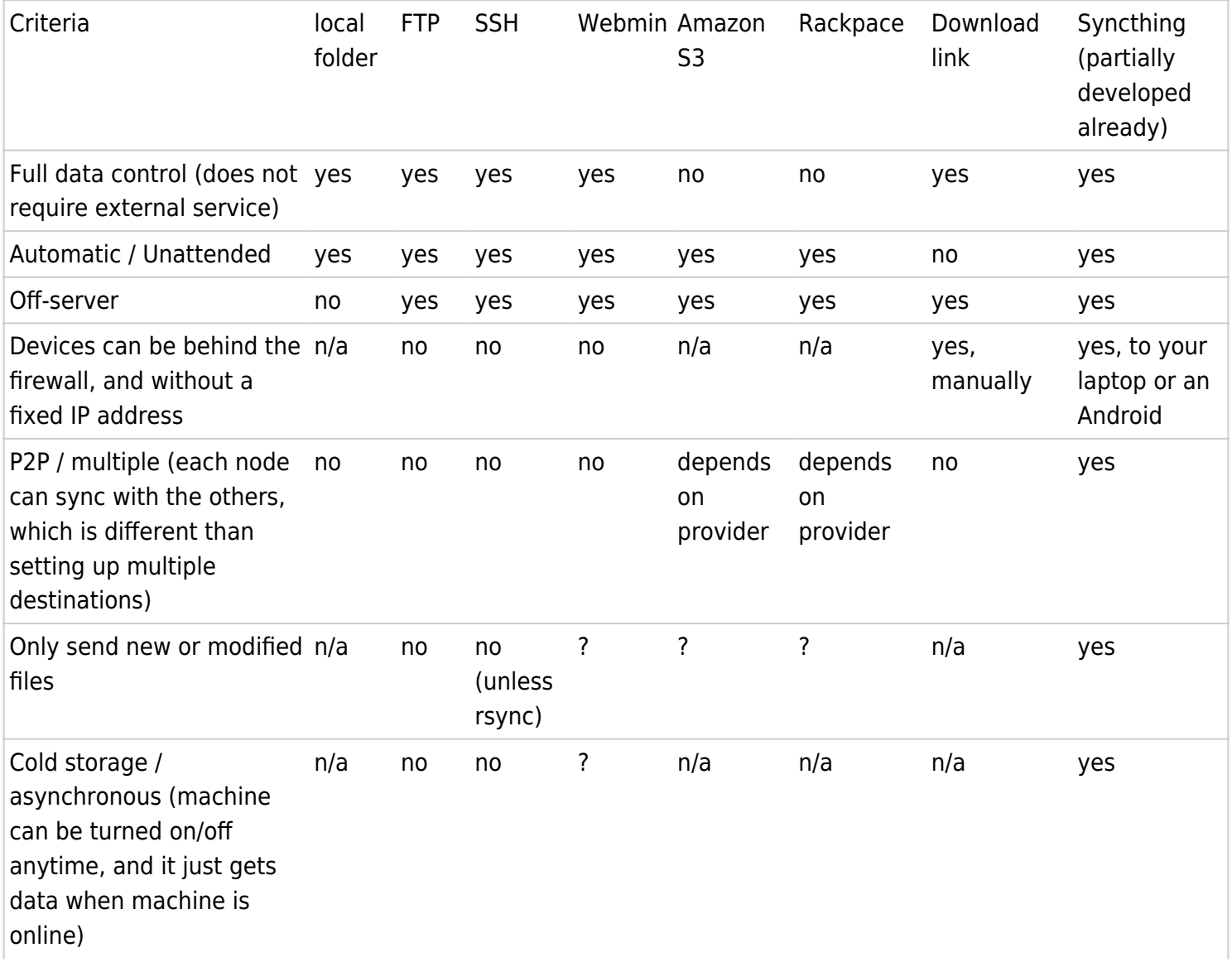

WikiSuite: The most comprehensive and integrated Open Source enterprise solution.

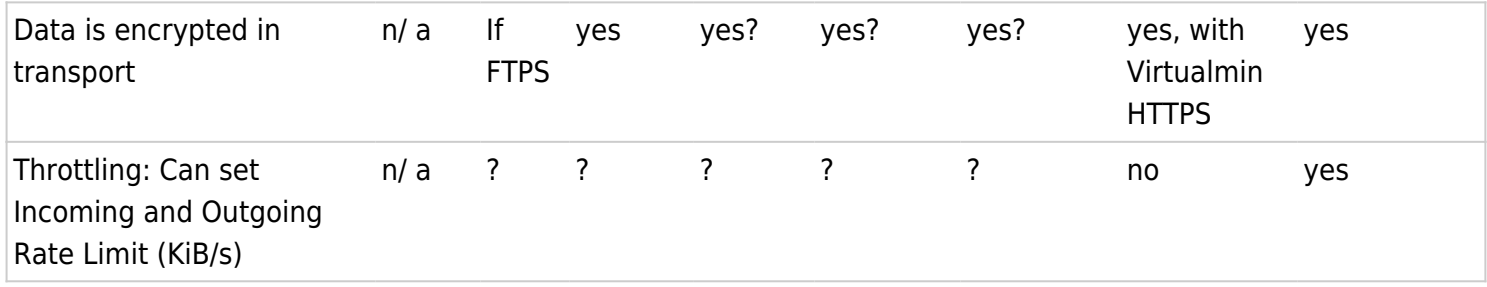

To be added to the chart

- Syncthing (if configured that way) can also receive data. So it can be a way to send back a backup or other data.
- Protection against crypto-locker attack, as explained [here](https://wikisuite.org/Tiki-Manager-and-Syncthing-for-automated-offsite-backups)
- [Syncthing can sync data with an untrusted node by encrypting the data](https://docs.syncthing.net/users/untrusted.html). So one of the nodes can be a rented server with a lof of disk space.

## Status as of 2023-03-07

- Within the WikiSuite installer, a Syncthing installer is provided.
- Once Syncthing is installed for a Virtual Server, you need to set up automated backups to a directory and use that directory for Syncthing

This all works but we want to make it easier

- 1. Spin out a Syncthing for Virtualmin app that is totally independant from WikiSuite. So you can install on any Virtualmin instance
- 2. When the app is installed, add Syncthing as an option directly along SSH, FTP, Amazon S3, etc.

## Related

- <https://forum.virtualmin.com/t/planning-to-create-a-syncthing-app-for-virtualmin/119604>
- <https://forum.syncthing.net/t/planning-to-create-a-syncthing-app-for-virtualmin/19896>
- [Tiki Manager and Syncthing for automated offsite backups](https://wikisuite.org/Tiki-Manager-and-Syncthing-for-automated-offsite-backups)
- [Syncthing in WikiSuite](https://wikisuite.org/Syncthing-in-WikiSuite)